# Vectores Aleatorios

### Simulación

8 de julio de 2017

## **Contents**

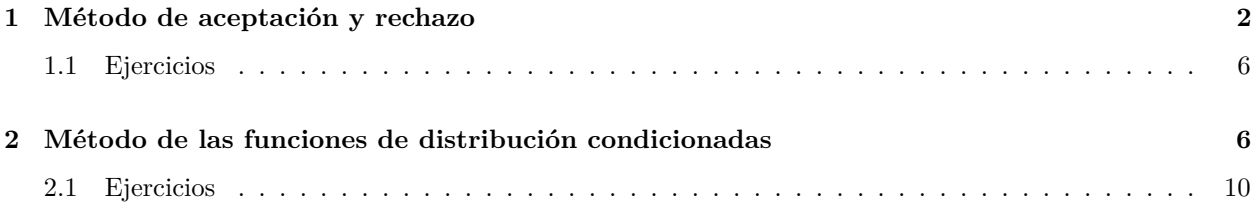

Los métodos generales para generar vectores aleatorios son:

- 1) Método de aceptación y rechazo
- 2) Método de las variables condicionadas

en este caso no se puede aplicar el método de la función inversa.

### <span id="page-1-0"></span>**1 Método de aceptación y rechazo**

El método de aceptación y rechazo multivariante es idéntico al caso unidimensional, salvo que ahora trata con funciones de densidad multivariantes.

Sea *X* una VA con función de densidad  $f(\mathbf{x}) = f(x_1, x_2, \dots, x_n)$  y sea *Y* VA con función de densidad  $g(\mathbf{y})$ de la que se conoce un método de generación, ademas supongamos que se verifica que

$$
f(x_1,...,x_n) \leq c \cdot g(x_1,...)
$$
  $\forall$ **x** =  $(x_1,...,x_n) \in \mathbb{R}^n$ 

para una constante *c >* 0. El algoritmo es,

1. Generar  $U \sim U(0, 1)$ 2. Mientras  $U > \frac{f(y)}{c \cdot g(y)}$ 3. Generar  $\bar{U} \sim U(0,1)$ 4. Generar  $Y_1 \sim g(\mathbf{y})$ 5. FinMientras 6. Devolver  $X = Y$ 

**Ejemplo 1:** Sea la VA (*X, Y* ) con función de densidad

$$
f(x,y) = \begin{cases} \frac{3}{16} [2 - (x^2 + y^2)] & x, y \in [-1,1] \times [-1,1] \\ 0 & \text{otro caso} \end{cases}
$$

Se pide generar 100 puntos de la VA (*X, Y* ).

### *Solución*

Dibujamos la función,

```
# Función
f \leftarrow function(x, y) {
        ifelse( x >= -1 & x <= 1 & y >= -1 & y <= 1 , 3*(2 -(x^2 + y^2))/16, 0)
}
# Dibujo
y <- x <- seq(-1, 1, 0.1)
z <- outer(x, y, "f")
persp(x,y,z,
      theta = 30, phi = 15,
      col = "lightblue",
      shade = 0.01)
```
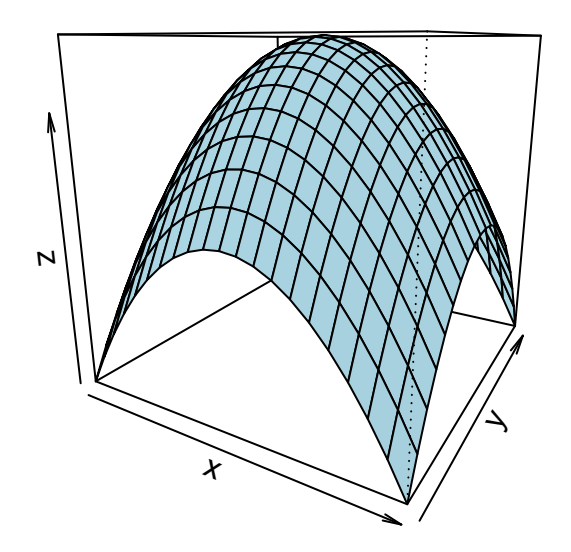

```
library(plot3D)
```
## Warning: package 'plot3D' was built under R version 4.0.3

```
persp3D(x, y, z,
       axes = TRUE,theta = 30, phi = 15,
       zlim = c(0, 0.4),
      scale = 2,
      nticks = 5,
       ticktype = "detailed",
       colvar = NULL,
       col = "lightblue",box = TRUE)
```
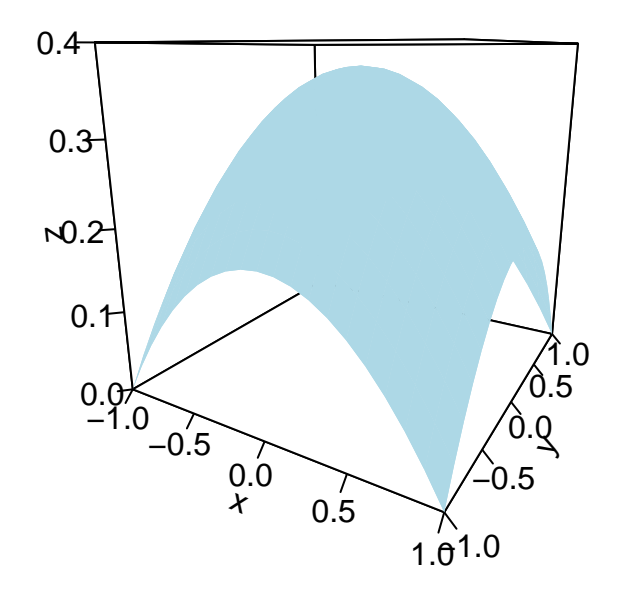

buscamos una función *g*(*x, y*) tal que

$$
f(x,y) \le c \cdot g(x,y) \qquad \forall (x,y) \in [-1,1] \times [-1,1]
$$

En primer lugar veremos que la función  $f(x,y)$  está acotada en  $[-1,1]\times[-1,1].$ 

Dado que *f*(*x, y*) es una función continua en un compacto el máximo y el mínimo se alcanzan en el compacto. Calculamos los puntos críticos igualando el gradiente de *f* al 0 (vectorial)

$$
\frac{\partial f(x,y)}{\partial x} = -\frac{3}{16}(2x) = -\frac{3}{8}x
$$

$$
\frac{\partial f(x,y)}{\partial y} = -\frac{3}{16}(2x) = -\frac{3}{8}y
$$
luego

$$
\nabla f(x,y) = \begin{pmatrix} -\frac{3}{8}x \\ -\frac{3}{8}y \end{pmatrix} = \begin{pmatrix} 0 \\ 0 \end{pmatrix} \Rightarrow \begin{pmatrix} x \\ y \end{pmatrix} = \begin{pmatrix} 0 \\ 0 \end{pmatrix}
$$

el punto  $\left(x,y\right)=\left(0,0\right)$  es un punto crítico. Comprobemos si es máximo o mínimo.

Calculamos el hessiano

$$
\frac{\partial f^2(x,y)}{\partial x^2} = -\frac{3}{8}, \qquad \frac{\partial f^2(x,y)}{\partial y \partial x} = 0
$$
  

$$
\frac{\partial f^2(x,y)}{\partial y \partial x} = 0, \qquad \frac{\partial f^2(x,y)}{\partial y^2} = -\frac{3}{8}
$$
  
el hessiano es,  

$$
H = \begin{pmatrix} -\frac{3}{8} & 0\\ 0 & -\frac{3}{8} \end{pmatrix} \qquad \Delta_1 = -\frac{3}{8} < 0, \qquad \left| \frac{-\frac{3}{8}}{0} - \frac{3}{8} \right| = \frac{3}{8} > 0
$$

luego es un máximo global y por lo tanto local.

La función  $f(x, y)$  en  $[-1, 1] \times [-1, 1]$  esta acotada por  $f(0, 0) = \frac{3}{8}$ .

Como función *g*(*x, y*) tomamos,

$$
g(x,y) = \begin{cases} \frac{1}{4} & x, y \in [-1,1] \\ 0 & \text{otro caso} \end{cases}
$$

Buscamos un valor *c >* 0 tal que

$$
f(x, y) \le c \cdot g(x, y) \qquad \forall (x, y) \in [-1, 1]^2
$$

Sea la función

$$
h(x,y) = \frac{f(x,y)}{g(x,y)} = \frac{3}{4} [2 - (x^2 + y^2)] \qquad \forall (x,y) \in [-1,1]^2
$$
  
el 
$$
\max_{\forall (x,y) \in [-1,1]^2} h(x,y) = h(0,0) = \frac{3}{2} = c
$$

### **Algoritmo**

1. Genera<br/>r $U\sim U(0,1)$ 2. Mientras  $U > \frac{f(\mathbf{y})}{c \cdot g(\mathbf{y})}$ <br>3. Generar  $U \sim U(0, 1)$ 4. Generar  $Y_1 \sim g(\mathbf{y})$ 5. FinMientras 6. Devolver  $X = Y$ 

### En R,

```
# Función
generar_bid <- function(){
        U \leftarrow \text{Inf}Y1 <- Y2 <- 0
        while(U > 1 - (Y1^2 + Y2^2)/2){
                 U <- runif(1)
                 Y1 <- runit(1, min = -1, max = 1)Y2 <- runif(1, min = -1, max = 1)
                 }
        X <- c(Y1, Y2)
        return(X)
}
```

```
# Muestra
```
Nsim <- 10

muestra <- **t**(**replicate**(Nsim, **generar\_bid**())) muestra

 $\#$   $[,1]$   $[,2]$ ## [1,] 0.3636197 -0.48461757 ## [2,] -0.1474448 0.36107576 ## [3,] 0.5164030 0.93973458 ## [4,] 0.3223404 0.12431815 ## [5,] -0.4218774 -0.52056637 ## [6,] -0.6335036 0.87123230

```
## [7,] 0.9025732 0.39502137
## [8,] -0.3360980 -0.04963802
## [9,] -0.4659214 -0.60234099
## [10,] 0.1674759 -0.22867895
```
### <span id="page-5-0"></span>**1.1 Ejercicios**

Dada la siguiente función densidad conjunta,

$$
f(x,y) = \begin{cases} \frac{6}{7}(x+y)^2 & 0 < x, y < 1\\ 0 & \text{resto} \end{cases}
$$

Calcular integrando la región apropiada

a) 
$$
Pr(X > Y) = \frac{1}{2}
$$
  
b)  $Pr(X + y \le 1) = \frac{3}{14}$   
c)  $Pr(X \le \frac{1}{2}) = \frac{2}{7}$ 

### <span id="page-5-1"></span>**2 Método de las funciones de distribución condicionadas**

Es un método que se puede aplicar tanto a vectores aleatorios continuos, discretos o mixtos. Se fundamenta en el siguiente teorema.

#### *Teorema 1*

Sea  $U_1, U_2, \dots, U_n$  un conjunto de variables aleatorias independientes y distribuidas según una  $\mathcal{U}(0, 1)$ . Entonces para generar valores del vector aleatorio  $X = (X_1, X_2, \cdots, X_n)$  con función de densidad  $f_{(X_1, X_2, \dots, X_n)}(x_1, x_2, \dots, x_n)$  basta con resolver el siguiente sistema de ecuaciones:

$$
\begin{cases}\nF_1(X_1) & = U_1 \\
F_2(X_2|X_1) & = U_2 \\
F_3(X_1|X_1, X_2) & = U_3 \\
\cdots & \cdots \\
F_n(X_n|X_1, \cdots, X_{n-1}) & = U_n\n\end{cases}
$$

Este resultado se basa en que,

$$
f_{(X_1,X_2,\dots,X_n)}(x_1,x_2,\dots,x_n) = f_{X_1}(x_1) \cdot f_{X_2}(x_2|x_1)\dots f_{X_n}(x_n|x_1,\dots,x_{n-1})
$$

donde,

- $f_1(x_1)$  es la marginal de  $X_1$
- $f_k(x_k|x_1 \cdots x_{k-1})$  es la condicionada de  $X_k$  a  $(X_1, \cdots, X_{k-1})$

El método de para obtener una realización del vector aleatorios consta de dos pasos:

- 1. Generar *n* números aleatorios
- 2. Resolver el sistema de ecuaciones que se forma

### *Ejemplo 1:*

Sea la variable aleatorioa bidimensional (*X*1*, X*2) con función de densidad

 $f_{X_1 X_2}(x_1, x_2) = x_1 x_2$   $0 \le x_1 \le 2, 0 \le x_2 \le 1$ 

se pide simular una muestra aleatoria de tamaño *n*.

### **Solución**

En primer lugar representamos la función de densidad,

```
# Función de densidad del ejemplo 1
dfej1_1 <- function(X){
       ifelse((X[1] >= 0 & X[2] >=0) & (X[1] <= 2 & X[2]) <= 1, X[1]*X[2], 0)
}
dfej1 <- function(x, y){
       ifelse((x >= 0 & y >=0) & (x <= 2 & y) <= 1, x*y, 0)
}
# Gráfica de la función de densidad
x <- seq(0, 2, length.out = 100)
y <- seq(0, 2, length.out = 100)
z <- outer(x,y, dfej1)
persp(x,y,z,
      main = "Función de densidad",
     theta = -10, phi = 10,
     col = "lightblue", shade = 0.2)
```
## **Función de densidad**

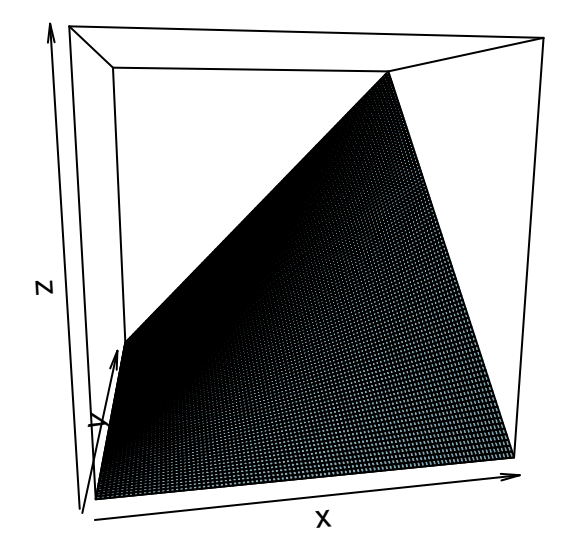

*# Gráfico con plotly # library(plotly) # grafica <- as.matrix(data.frame(x=x, y = y , z = z)) # fig <- plot\_ly(z = ~grafica) # fig <- fig %>% add\_surface() # fig*

1.- Calculamos la función de densidad marginal de la variable *X*<sup>1</sup>

$$
f_{X_1}(x_1) = \int_0^1 xy dy = \frac{x}{2} \qquad 0 \le x \le 2
$$

2.- Calculamos la función de distribución marginal de la variable *X*<sup>1</sup>

$$
F_{X_1}(x_1) = \int_0^{x_1} \frac{t}{2} dt = \frac{x^2}{4} \qquad 0 \le x \le 2
$$

3.- Calculamos la función de densidad condicionada de la variable *X*2|*X*<sup>1</sup>

$$
f_{X_2|X_1}(y) = \frac{f(x_1, x_2)}{f_{X_1}(x_1)} = \frac{x_1 \cdot x_2}{\frac{x_1}{2}} = 2x_2 \qquad 0 \le x_2 \le 1
$$

4.- Calculamos la función de distribución condicionada de la variable *X*2|*X*<sup>1</sup>

$$
F_{X_2|X_1}(y) = \int_0^{x_2} 2t \, dt = y^2 \qquad 0 \le x_2 \le 1
$$

5.- Formamos el sistema de ecuaciones,

$$
\begin{cases}\nF_1(X_1) = U_1 \\
F_2(X_2|X_1) = U_2\n\end{cases}
$$

resolviendo el sistema para nuestros datos,

$$
\begin{cases} \frac{1}{4}X_1^2 = U_1\\ X_2^2 = U_2 \end{cases} \Rightarrow \begin{cases} X_1 = (4U_1)^{1/2} \\ X_2 = (U_2)^{1/2} \end{cases}
$$

Entonces se necesitan dos números aleatorios para obtener una realización de la variable (*X*1*, X*2). Por lo tanto hay que generar 2*n* números aleatorios para obtener una muestra de tamaño *n* de (*X*1*, X*2)

En R,

```
generar_ejem01 <- function(n = 10){
       # n tamaño de la muestra
       # devuelve matriz de n x 2
       U <- runif(2*n)
       dim(U) <- c(n,2) # matriz de n filas y dos columnas
       X1 <- 2*U[,1]^0.5
       X2 <- U[,2]^0.5
       cbind(X1, X2)
}
# generar_ejem01(n= 1000)
```
#### *Ejemplo 2:*

Sea la variable aleatorioa bidimensional  $(X, Y)$  con función de densidad

$$
f_{XY}(x,y) = 3x(1 - xy) \qquad 0 \le x \le 1, \ 0 \le y \le 1
$$

se pide simular una muestra aleatoria de tamaño *n*.

#### **Solución**

1.- Calculamos la función de densidad marginal de la variable *X*

$$
f_X(x) = \int_0^1 3x - 3x^2 y dy = 3x - \frac{3}{2}x^2, \qquad 0 \le x \le 1
$$

2.- Calculamos la función de distribución marginal de la variable *X*

$$
F_X(x) = \int_0^1 3t - \frac{3}{2}t^2 dt = \frac{3}{2}x^2 - \frac{1}{2}x^3
$$

3.- Calculamos la función de densidad condicionada de la variable *Y* |*X*

$$
f_{Y|X}(y) = \frac{f(x,y)}{f_X(x)} = \frac{3x - 3x^2y}{3x - \frac{3}{2}x^2} = \frac{1 - xy}{1 - \frac{1}{2}x}, \qquad 0 \le y \le 1
$$

4.- Calculamos la función de distribución condicionada de la variable *Y* |*X*

$$
F_{Y|X}(y) = \int_0^y \left(\frac{1}{1 - \frac{1}{2}x}\right) - \left(\frac{x}{1 - \frac{1}{2}x}\right) \cdot t dt = \left(\frac{1}{1 - \frac{1}{2}x}\right) \cdot y - \left(\frac{x}{1 - \frac{1}{2}x}\right) \cdot \frac{y^2}{2} \qquad 0 \le y \le 1
$$

5.- Formamos el sistema de ecuaciones,

$$
\left\{\begin{array}{rcl}\nF_1(X) & = & U_1 \\
F_2(Y|X) & = & U_2\n\end{array}\right.
$$

escribiendo el sistema para nuestros datos,

$$
\begin{cases} \frac{3}{2}x^2 - \frac{1}{2}x^3 = U_1\\ \left(\frac{1}{1-\frac{1}{2}x}\right) \cdot y - \left(\frac{x}{1-\frac{1}{2}x}\right) \cdot \frac{y^2}{2} = U_2 \end{cases}
$$

Hemos obtenrido un sistema de dos ecuaciones y dos incógnitas pero que no es lineal.

 $\overline{\phantom{a}}$ 

La mayor dificultad de este método no está en resolver este tipo de sistemas que pueden abordarse por medio del cálculo numérico, si no en que hay situaciones en que no se puede encontrar la expresión explícita de las funciones de distribución marginales o condicionales que aparecen en el calculo de la muestra aleatoria.

### <span id="page-9-0"></span>**2.1 Ejercicios**

1.- Generar valores de la siguiente VA

$$
f(y_1, y_2) = \begin{cases} 2y_1 & 0 \le y_1 \le 1; 0 \le y_2 \le 1 \\ 0 & \text{resto} \end{cases}
$$

2.- Generar valores de la siguiente VA

$$
f(y_1, y_2) = \begin{cases} 6y_1y_2^2 & 0 \le y_1 \le 1; 0 \le y_2 \le 1\\ 0 & \text{resto} \end{cases}
$$

3.- Generar valores de la siguiente VA

$$
f(x_1, x_2) = \begin{cases} 6y_1 & x_1 + x_2 \le 1; & x_1, x_2 \ge 1 \\ 0 & \text{resto} \end{cases}
$$